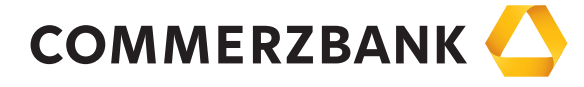

## **SEPA-Firmenlastschrift-Mandat Seite 1/1 Ausfertigung für den Zahlungsempfänger für SEPA-Firmenlastschriften**

,

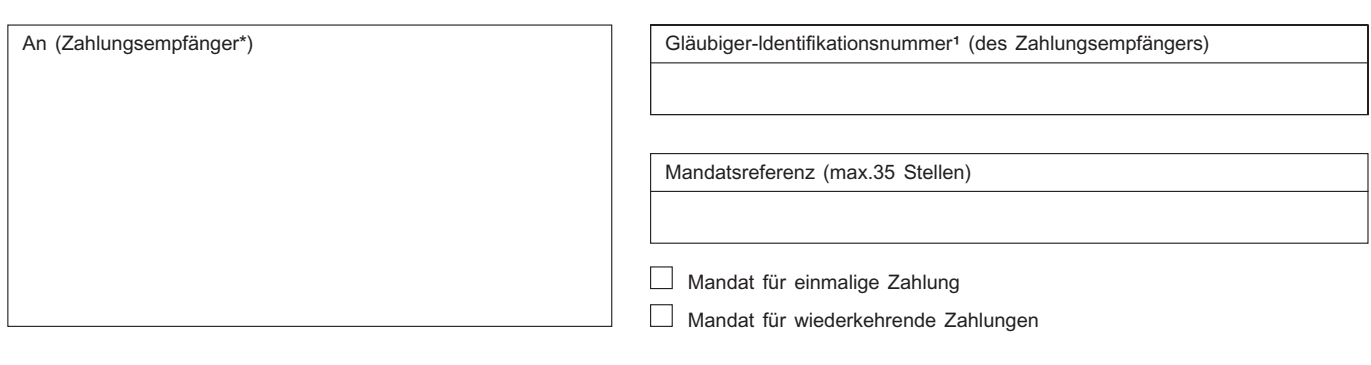

Ich ermächtige/Wir ermächtigen

Trommelwirbel Office Solution, Riyad Khasawneh

Zahlungen von meinem/unserem Konto mittels Lastschrift einzuziehen. Zugleich weise ich mein/weisen wir unser Kreditinstitut an, die von Trommelwirbel Office Solution, Riyad Khasawneh

auf mein/unser Konto gezogenen Lastschriften einzulösen.

Hinweis: Dieses Lastschriftmandat dient nur dem Einzug von Lastschriften, die auf Konten von Unternehmen gezogen sind. Ich bin/Wir sind nicht berechtigt, nach der erfolgten Einlösung eine Erstattung des belasteten Betrages zu verlangen. Ich bin/Wir sind berechtigt, mein/unser Kreditinstitut bis zum Fälligkeitstag anzuweisen, Lastschriften nicht einzulösen.

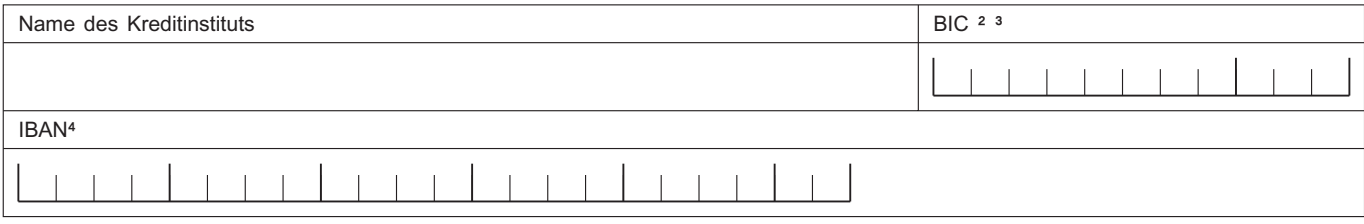

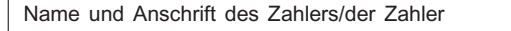

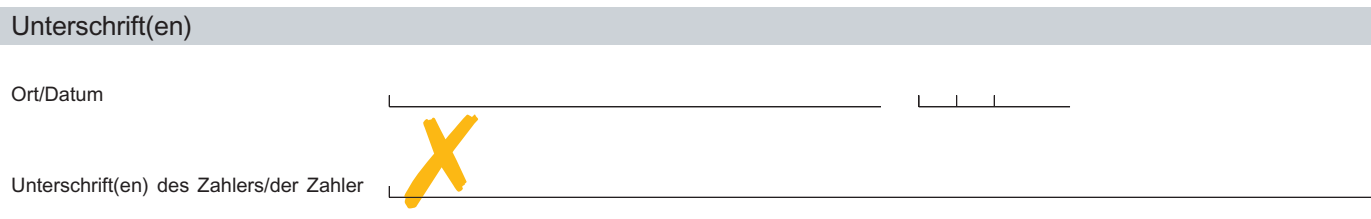

\* Name und Anschrift des Zahlungsempfängers

- ; Die Gläubiger-ldentifikationsnummer für den Zahlungsempfänger wird für in Deutschland Ansässige von der Deutschen Bundesbank vergeben (siehe http://glaeubiger-id.bundesbank.de)
- <sup>2</sup> Business Identifier Code (Bank-Identifizierungs-Code)
- <sup>3</sup> Die Angabe des BIC kann ab 01. Februar 2014 bei Zahlungen innerhalb Deutschlands entfallen.<br><sup>4</sup> International Bank Account Number (Internationale Bankkontonummer)
- International Bank Account Number (Internationale Bankkontonummer)

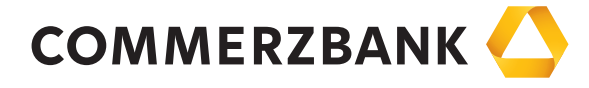

## SEPA-Firmenlastschrift-Mandat **SEPA-Firmenlastschrift-Mandat** Seite 1/1 Ausfertigung für die Bank des Zahlers **für SEPA-Firmenlastschriften**

,

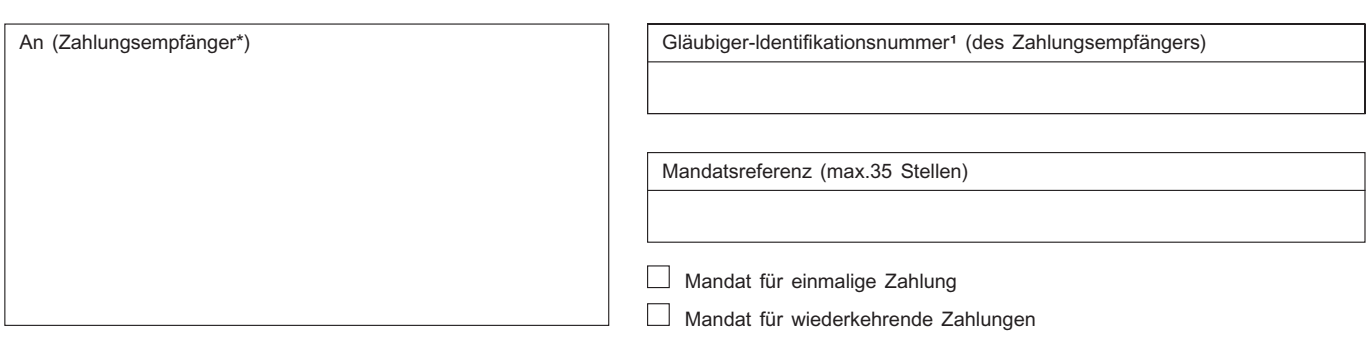

Ich ermächtige/Wir ermächtigen

Trommelwirbel Office Solution, Riyad Khasawneh

Zahlungen von meinem/unserem Konto mittels Lastschrift einzuziehen. Zugleich weise ich mein/weisen wir unser Kreditinstitut an, die von Trommelwirbel Office Solution, Riyad Khasawneh

auf mein/unser Konto gezogenen Lastschriften einzulösen.

Hinweis: Dieses Lastschriftmandat dient nur dem Einzug von Lastschriften, die auf Konten von Unternehmen gezogen sind. Ich bin/Wir sind nicht berechtigt, nach der erfolgten Einlösung eine Erstattung des belasteten Betrages zu verlangen. Ich bin/Wir sind berechtigt, mein/unser Kreditinstitut bis zum Fälligkeitstag anzuweisen, Lastschriften nicht einzulösen.

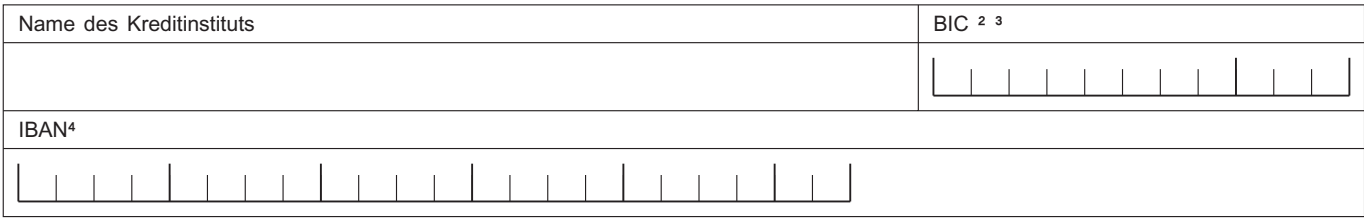

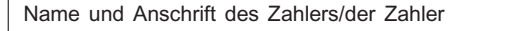

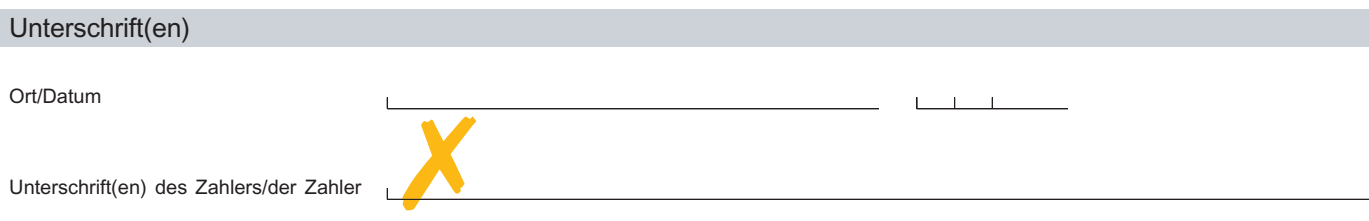

\* Name und Anschrift des Zahlungsempfängers

- ; Die Gläubiger-ldentifikationsnummer für den Zahlungsempfänger wird für in Deutschland Ansässige von der Deutschen Bundesbank vergeben (siehe http://glaeubiger-id.bundesbank.de)
- <sup>2</sup> Business Identifier Code (Bank-Identifizierungs-Code)
- <sup>3</sup> Die Angabe des BIC kann ab 01. Februar 2014 bei Zahlungen innerhalb Deutschlands entfallen.<br><sup>4</sup> International Bank Account Number (Internationale Bankkontonummer)
- International Bank Account Number (Internationale Bankkontonummer)

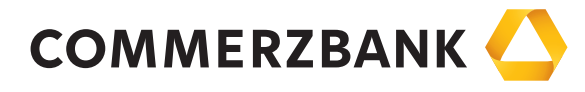

## **SEPA-Firmenlastschrift-Mandat SEPA-Firmenlastschrift-Mandat** Seite 1/1 Ausfertigung für den Zahler **für SEPA-Firmenlastschriften**

,

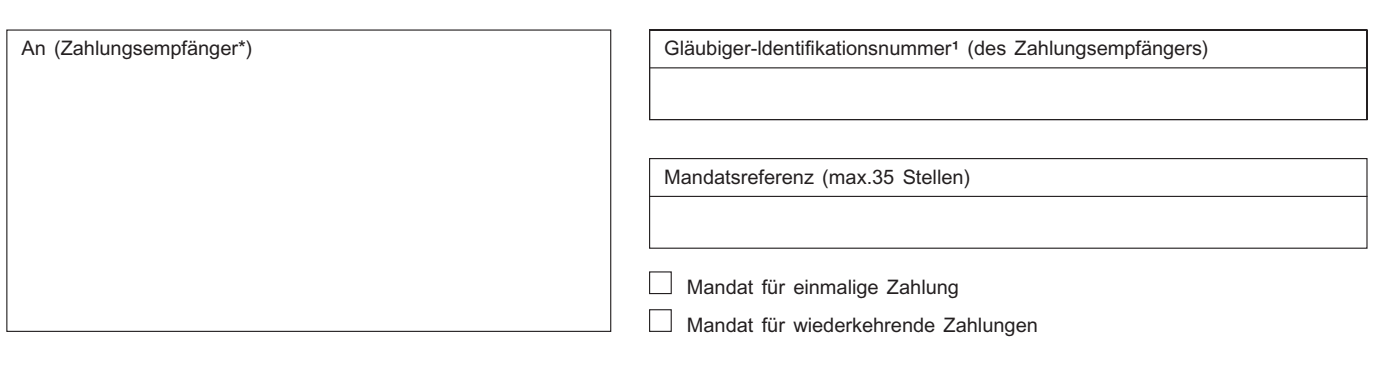

Ich ermächtige/Wir ermächtigen

Trommelwirbel Office Solution, Riyad Khasawneh

Zahlungen von meinem/unserem Konto mittels Lastschrift einzuziehen. Zugleich weise ich mein/weisen wir unser Kreditinstitut an, die von Trommelwirbel Office Solution, Riyad Khasawneh

auf mein/unser Konto gezogenen Lastschriften einzulösen.

Hinweis: Dieses Lastschriftmandat dient nur dem Einzug von Lastschriften, die auf Konten von Unternehmen gezogen sind. Ich bin/Wir sind nicht berechtigt, nach der erfolgten Einlösung eine Erstattung des belasteten Betrages zu verlangen. Ich bin/Wir sind berechtigt, mein/unser Kreditinstitut bis zum Fälligkeitstag anzuweisen, Lastschriften nicht einzulösen.

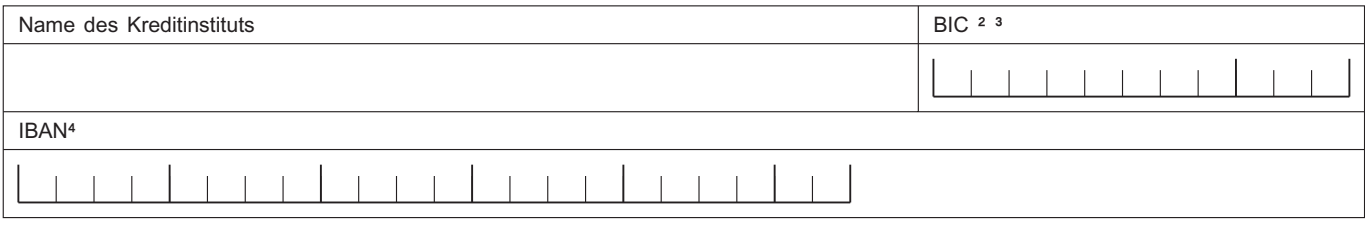

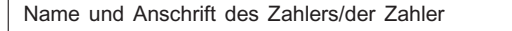

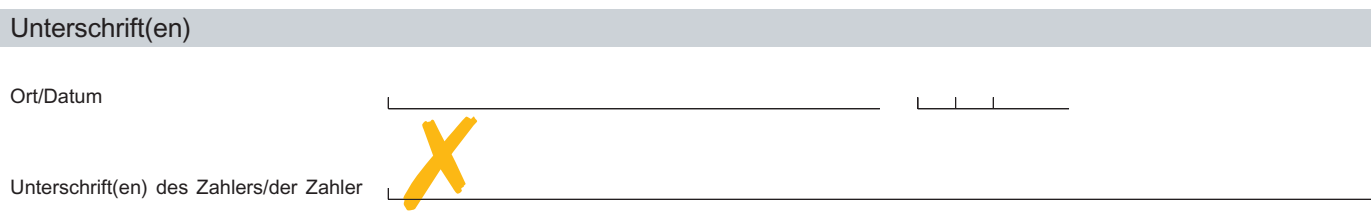

\* Name und Anschrift des Zahlungsempfängers

- ; Die Gläubiger-ldentifikationsnummer für den Zahlungsempfänger wird für in Deutschland Ansässige von der Deutschen Bundesbank vergeben (siehe http://glaeubiger-id.bundesbank.de)
- <sup>2</sup> Business Identifier Code (Bank-Identifizierungs-Code)
- <sup>3</sup> Die Angabe des BIC kann ab 01. Februar 2014 bei Zahlungen innerhalb Deutschlands entfallen.<br><sup>4</sup> International Bank Account Number (Internationale Bankkontonummer)
- International Bank Account Number (Internationale Bankkontonummer)